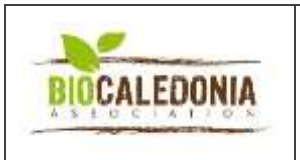

## **AUTORISATION D'UTILISATION D'UN INTRANT**

**BIO\_LAB\_PRO\_autorisation intrant**

Version 1 04/02/2020

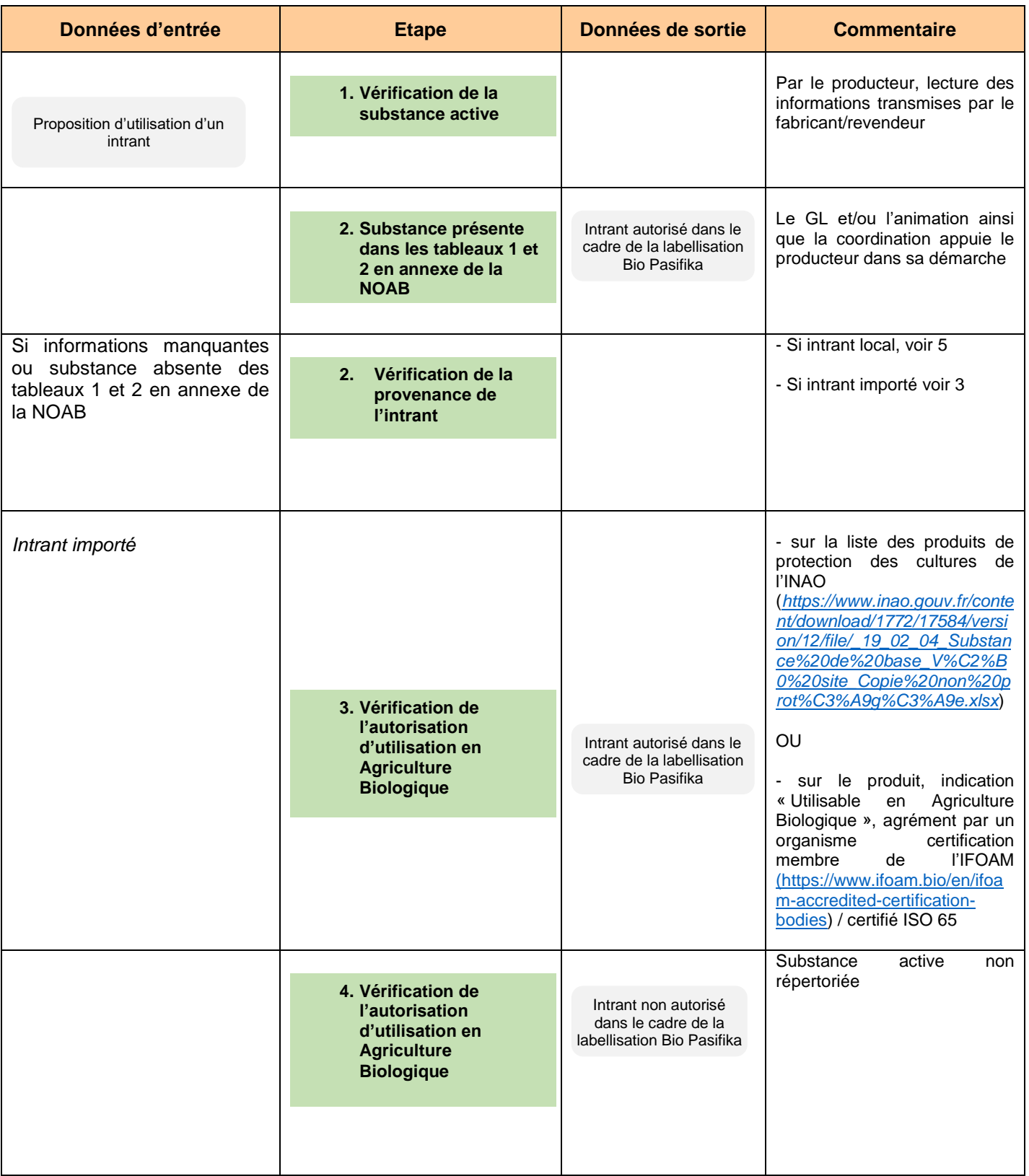

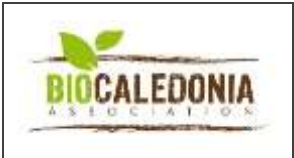

## **AUTORISATION D'UTILISATION D'UN INTRANT**

**BIO\_LAB\_PRO\_autorisation intrant**

Version 1 04/02/2020

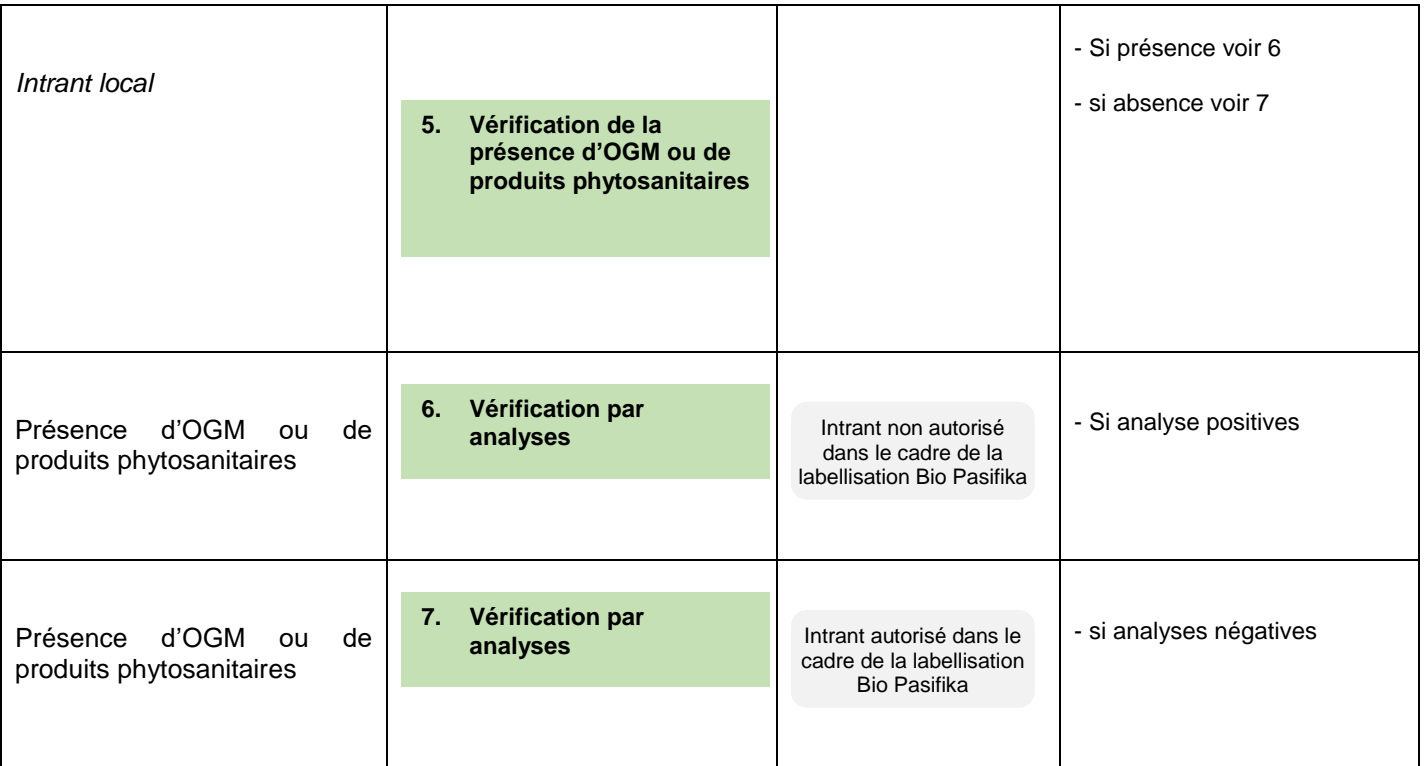